## **Node.js 9 HTTPS/Express 4.16/PUG Using TypeScript Web UI app, REST API app, Node HTTPS, Express, Generator, Routing, PUG, Project**

Because of its ease of development, similarity with web client-side programming, maturity along with its expanding framework and tooling story, a Node-based approach to server-side development is very compelling. Since TypeScript is usually used clientside, it make sense to also use it server-side.

This course explores using TypeScript to develop server-side web UI and REST API applications using the latest technologies based on Node.js 9. It covers a mix of technologies that together allow developers to quickly build robust server-wide web solutions.

The Node.js HTTP(S)&HTTP/2 modules are how Node apps talk to the HTTP protocol family. The Node-based Express Application Framework is how rich web UI and web API apps can be built. It exposes powerful routing and middleware capabilities. The PUG template engine (the latest version of what used to be called Jade), transforms an HTML-like template syntax plus supplied data values into HTML which is sent to the web browser for rendering. In some ways PUG competes with Angular on the client – we contrast what they offer and investigate how to use them together in the same solution (often a sensible approach).

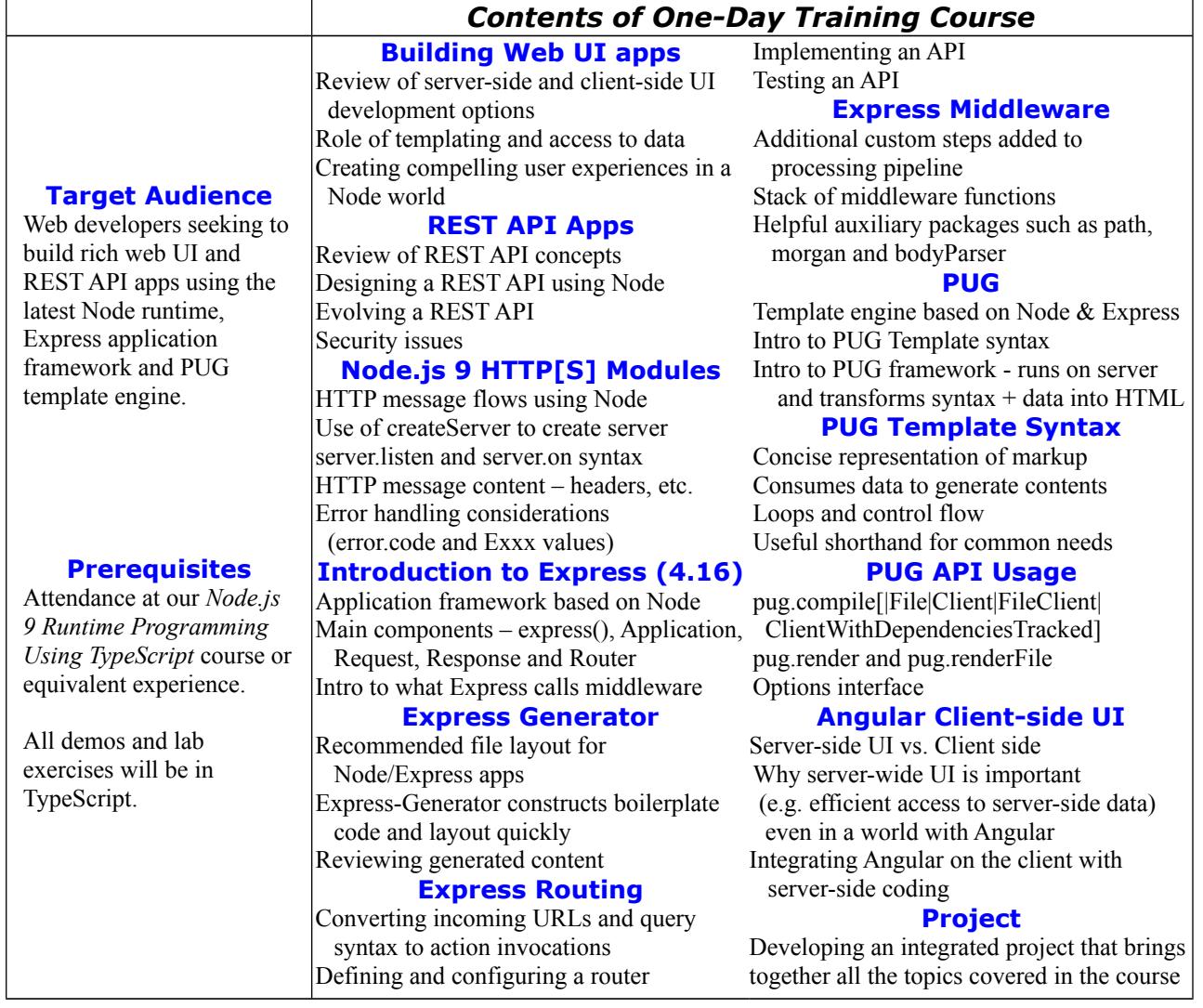

![](_page_0_Picture_6.jpeg)

**<http://www.clipcode.net/training>**

**To arrange an on-site presentation anywhere in Europe, please email [training@clipcode.com](mailto:training@clipcode.com)**